Документ подписан простой электронной подписью Информация о владельце:

ФИО: Гашенко Светлана Александровна

Должность: Заместитель директора по учебной работе Байкало-Амурского института железнодорожного транспорта - филиал ДВГУПС в г. Тынде

Дата подписания: 02.11.2023.15:18:45<br>Дата подписания: 02.11.2023 Вайкало-Амурский институт железнодорожного транспорта -Уникальный программный правителями.<br>Придавателями при следать не при следать при следать при следать при следать при следать дажеги с транспорта -<br>deec2f68a6da580cd55ff142c74714a705e8980cyдарственного бюджетного образоват высшего образования

«Дальневосточный государственный университет путей сообщения» в г. Тынде Подразделение СПО - Тындинский техникум железнодорожного транспорта

УТВЕРЖДАЮ Заместитель директора по УР  $\frac{1}{\sqrt{2\pi}}$  C.A. Гашенко

 $\mathbf{1}$ 

# РАБОЧАЯПРОГРАММА ПРАТИКИ

# УП 01.01 Учебная практика (слесарная)

для специальности 23.02.06 Техническая эксплуатация подвижного состава железных дорог

образовательная программа Техническая эксплуатация подвижного состава железных дорог (вагоны)

Составитель(и): Мастер производственного обучения Л.В.Бачина Обсуждена на заседании ПЦКспециальности 23.02.06 Техническая эксплуатация подвижного состава железных дорог (вагоны) «29» Об 2022 г., протокол № 6

К.В. Волошина Председатель ПЦК (Ат

Согласована на заседании Методической комиссии БАмИЖТ -

филиала ДВГУПС в г.Тынде:

«  $\cancel{\phi}$  »  $\cancel{0}$   $\cancel{0}$  2022г., протокол №  $\cancel{0}$ 

Методист Фед Е.П. Федоренко

г. Тында 2022г.

Рабочая программа практики УП.01.01 Учебная практика разработана в соответствии с ФГОС, утвержденнымприказомМинистерстваобразованияинаукиРоссийскойФедерации от22.04.2014 №388

Форма обучения **очная, заочная**

#### ОБЪЕМУП.01.01УЧЕБНАЯПРАКТИКАВЧАСАХСУКАЗАНИЕМОБЯЗАТЕЛЬНОЙИМАКСИМАЛЬНОЙНАГ РУЗКИОБУЧАЮЩИХСЯ

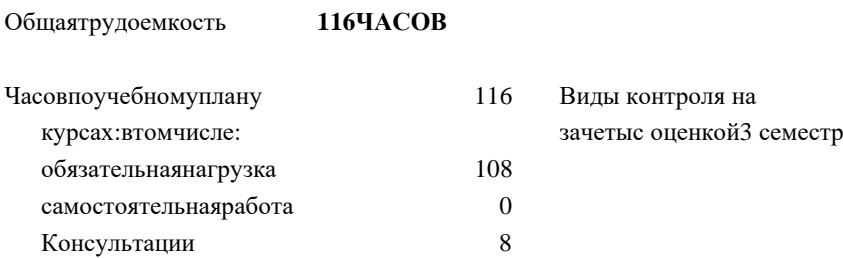

#### **РаспределениечасовУП.01.01посеместрам(курсам)**

#### **Очная форма обучения**

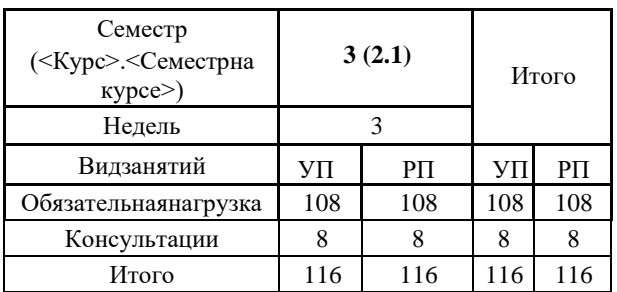

# **1.АННОТАЦИЯУП.01.01УЧЕБНАЯПРАКТИКА(слесарная)**

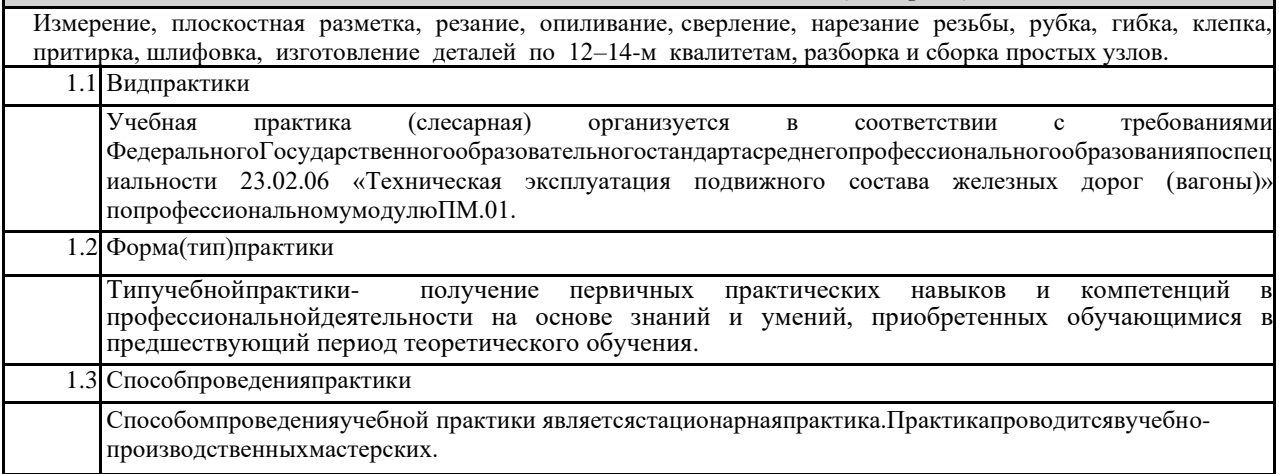

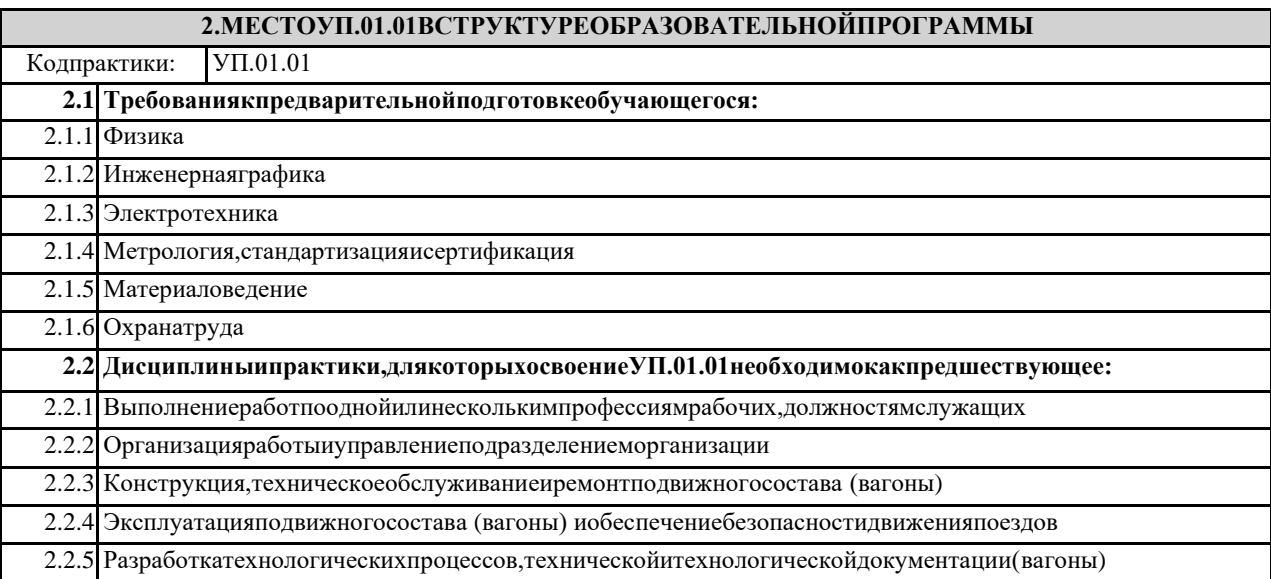

#### **3.ПЕРЕЧЕНЬПЛАНИРУЕМЫХРЕЗУЛЬТАТОВОБУЧЕНИЯПОУП.01.01,СООТНЕСЕННЫХСПЛАНИР УЕМЫМИРЕЗУЛЬТАТАМИОСВОЕНИЯОБРАЗОВАТЕЛЬНОЙПРОГРАММЫ**

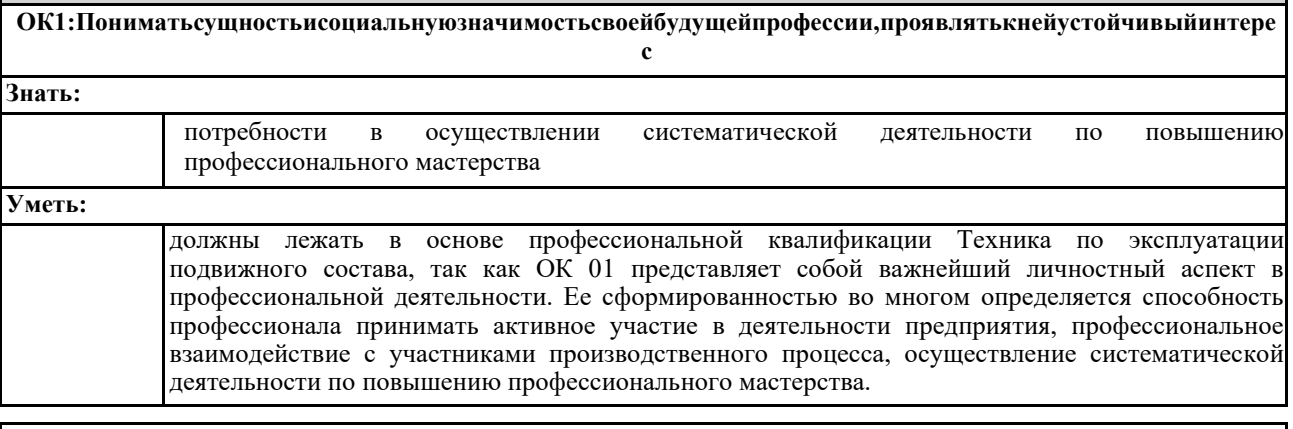

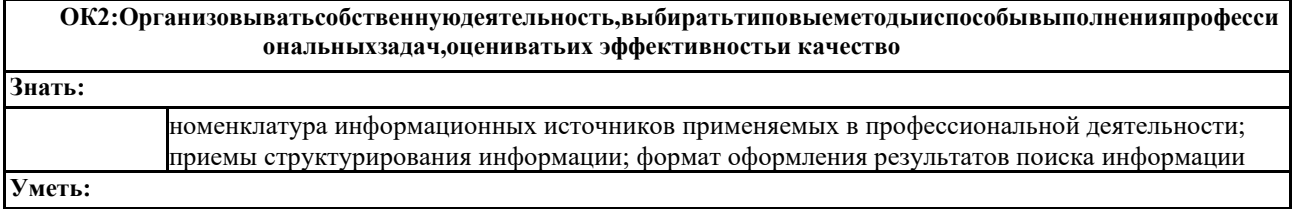

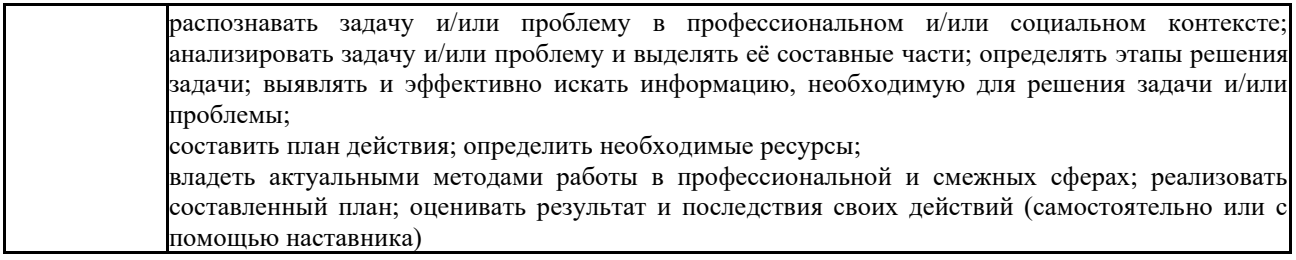

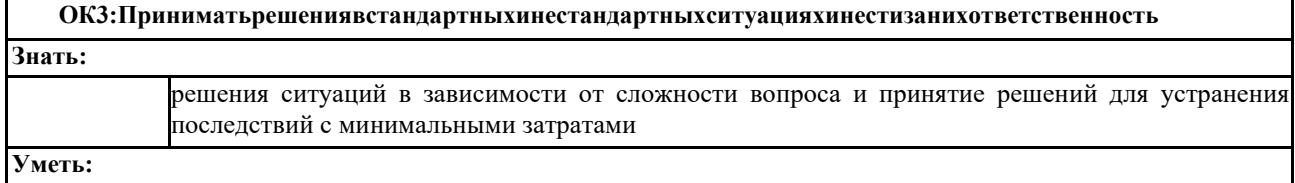

ориентироваться в стандартных и нестандартных ситуациях и нести за них ответственность

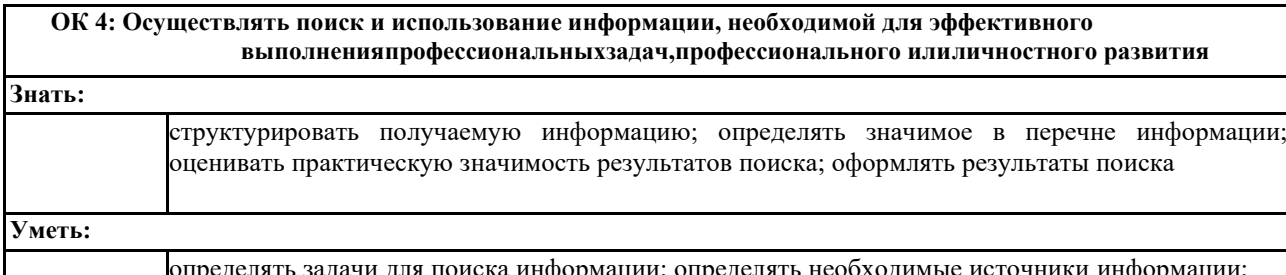

определять задачи для поиска<br>планировать процесс поиска; нформации; определять нео( ходим гформации;

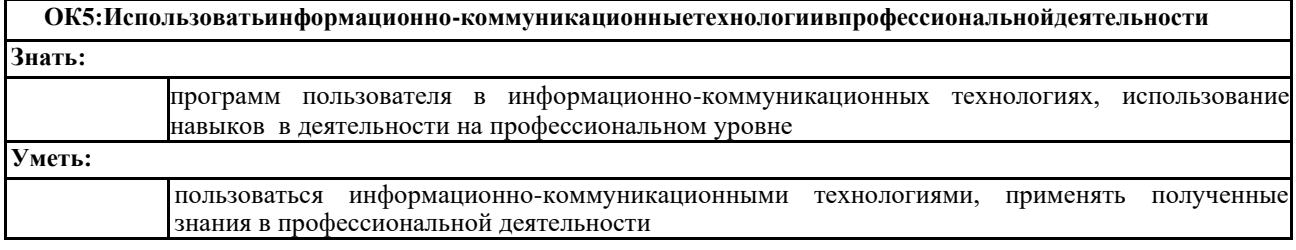

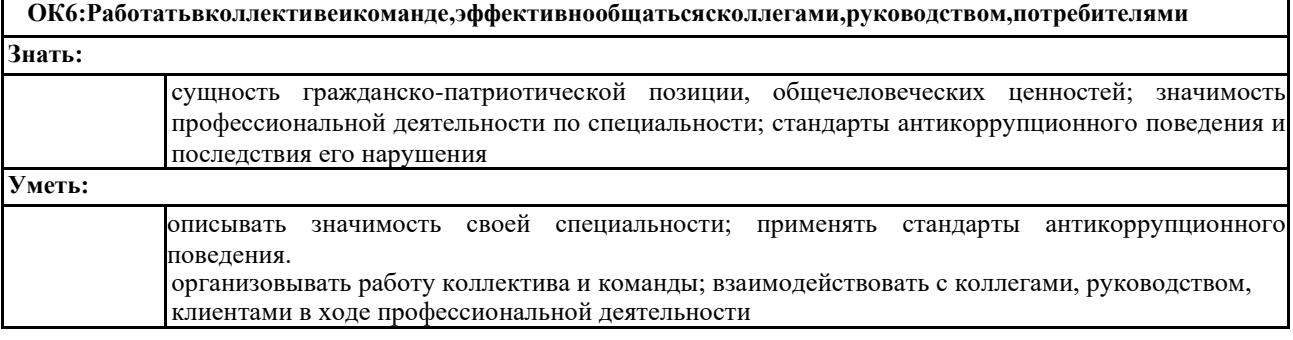

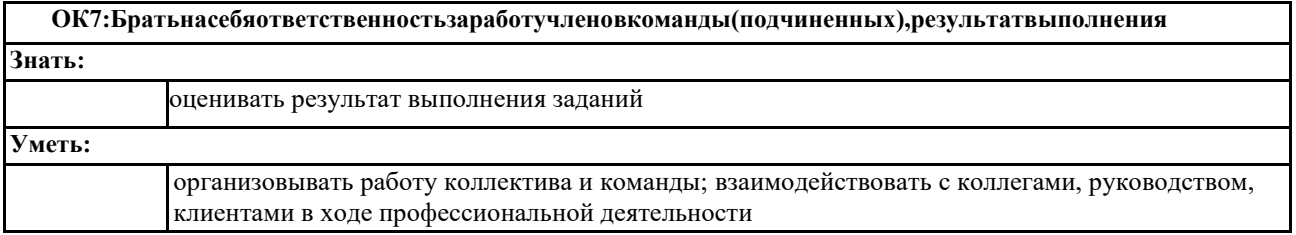

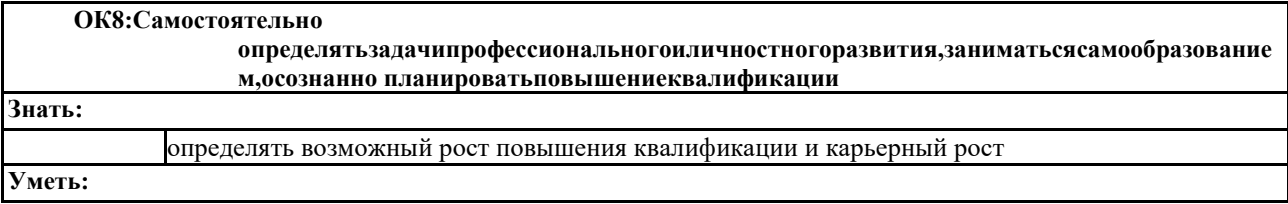

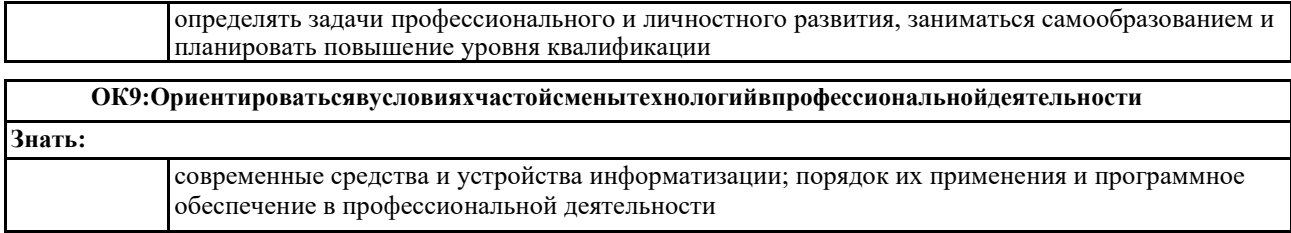

**Уметь:**

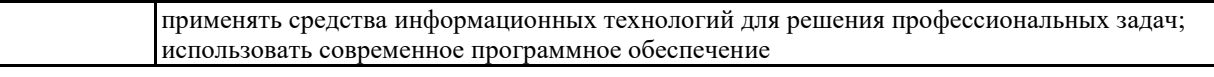

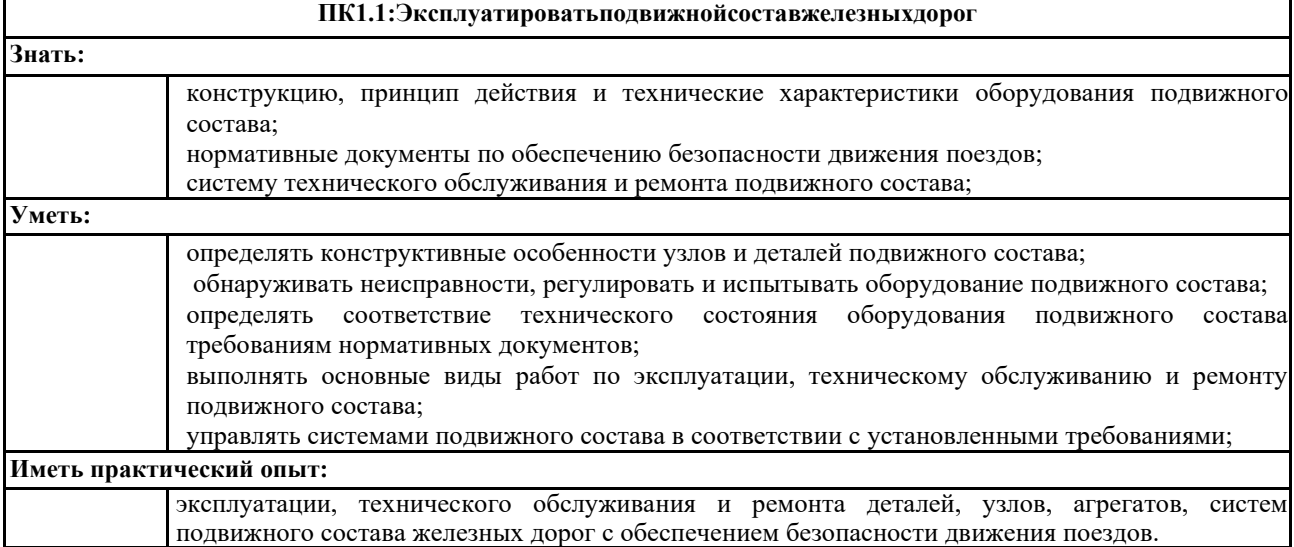

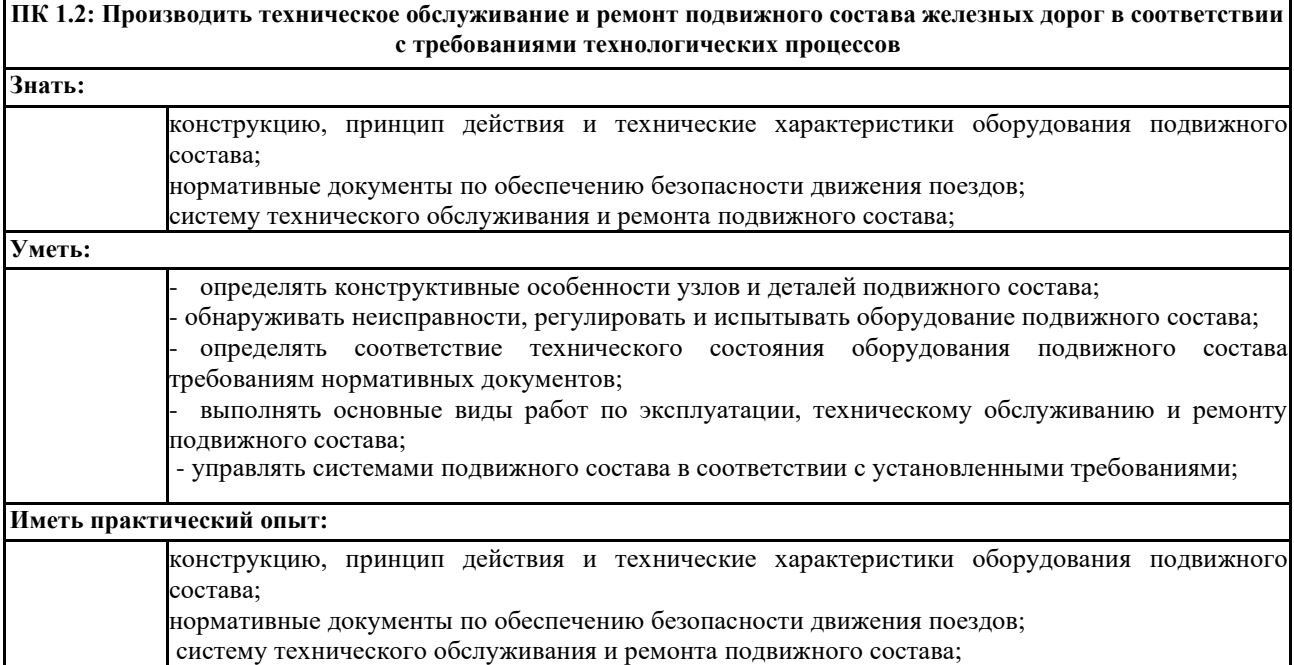

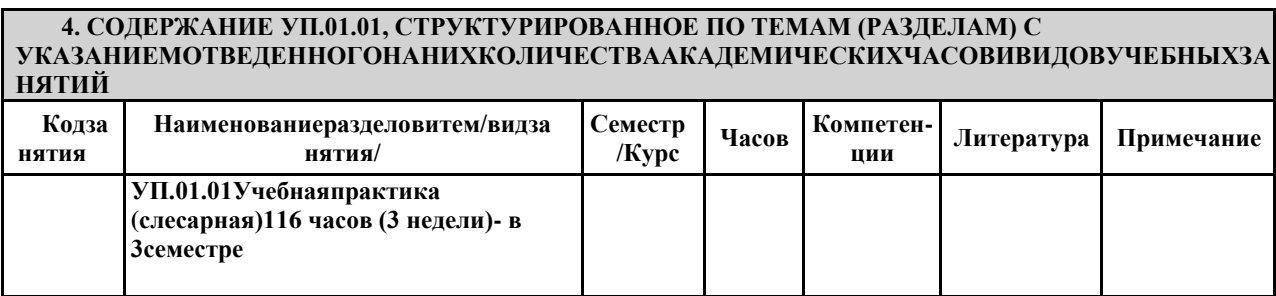

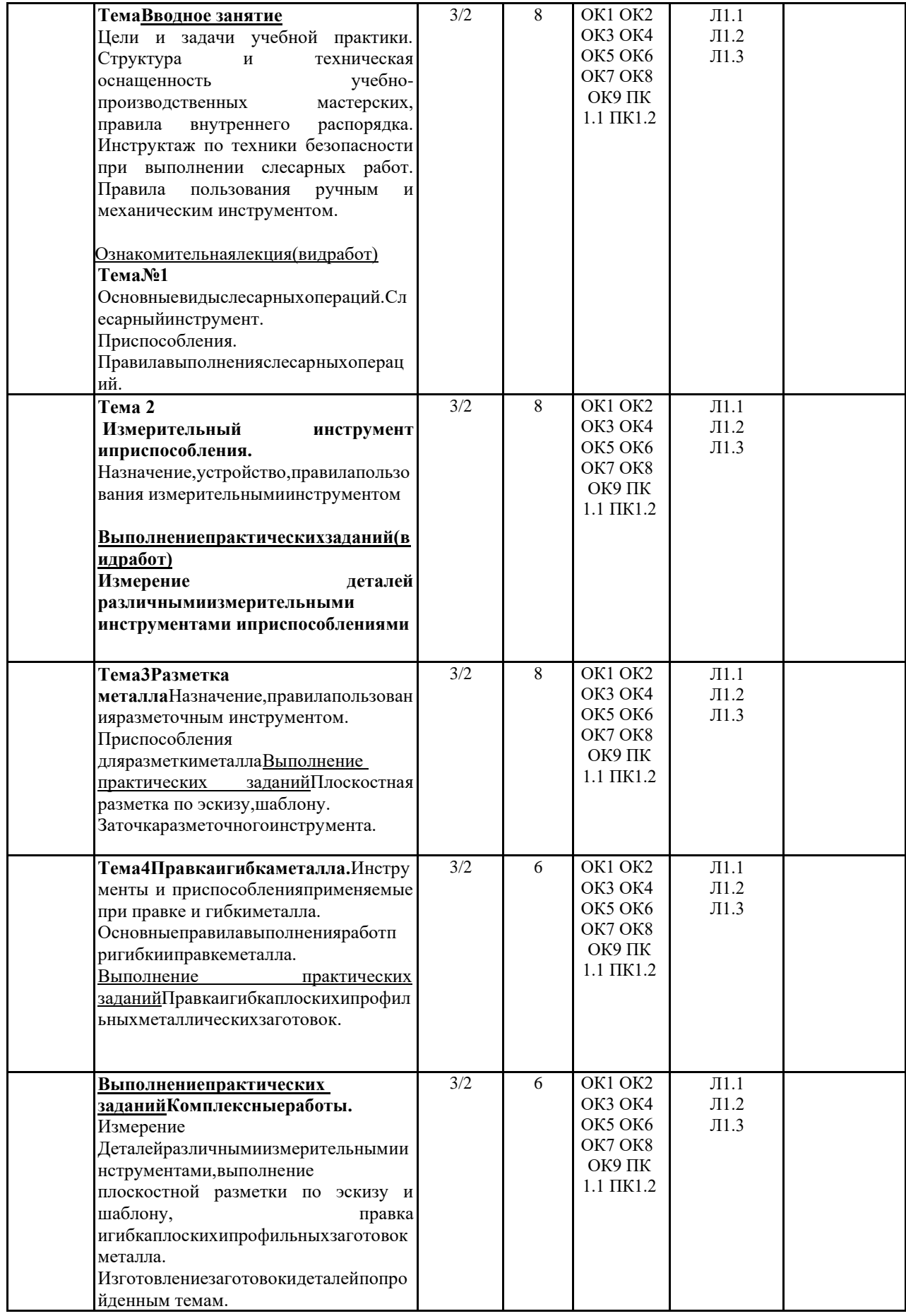

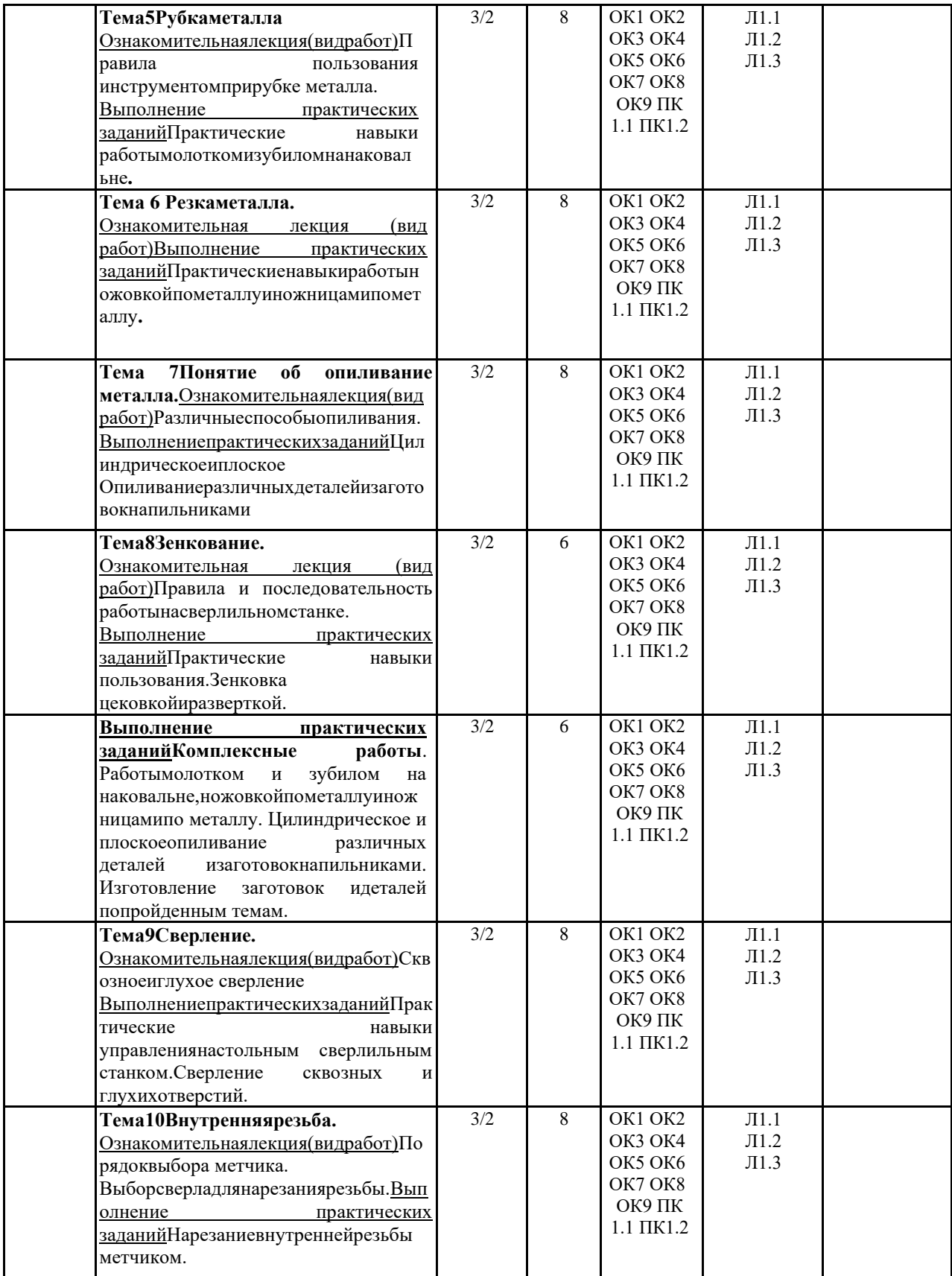

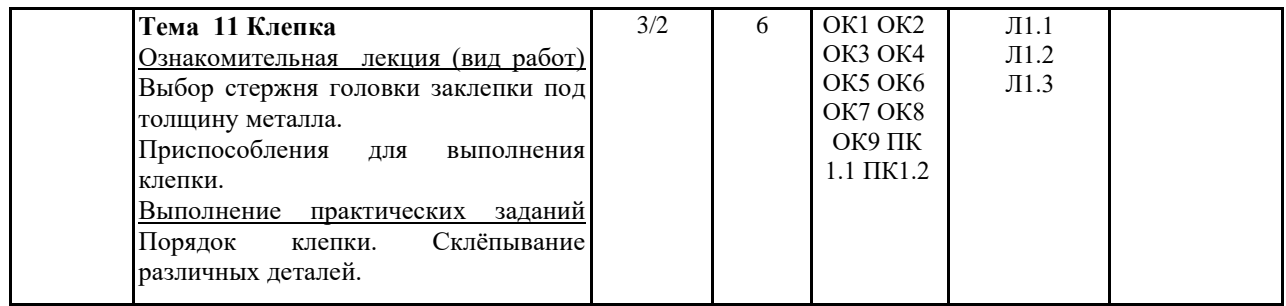

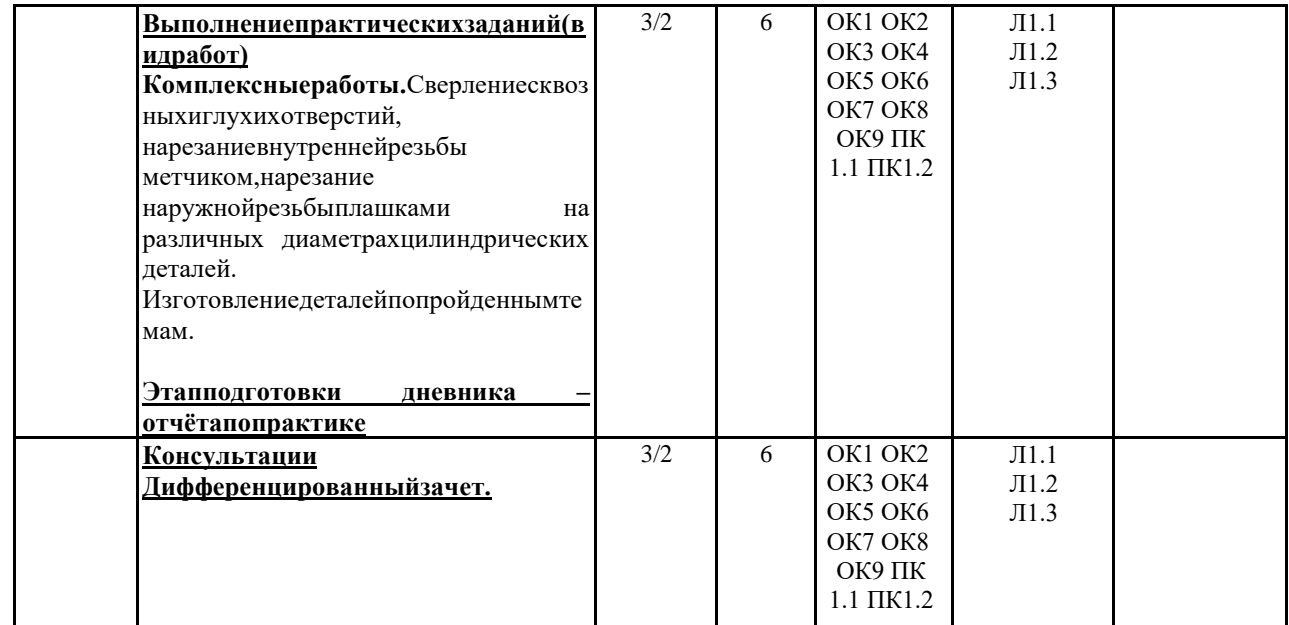

# **5. ОЦЕНОЧНЫЕ МАТЕРИАЛЫ ДЛЯ ПРОВЕДЕНИЯ ПРОМЕЖУТОЧНОЙ АТТЕСТАЦИИ**

**Размещены в приложении**

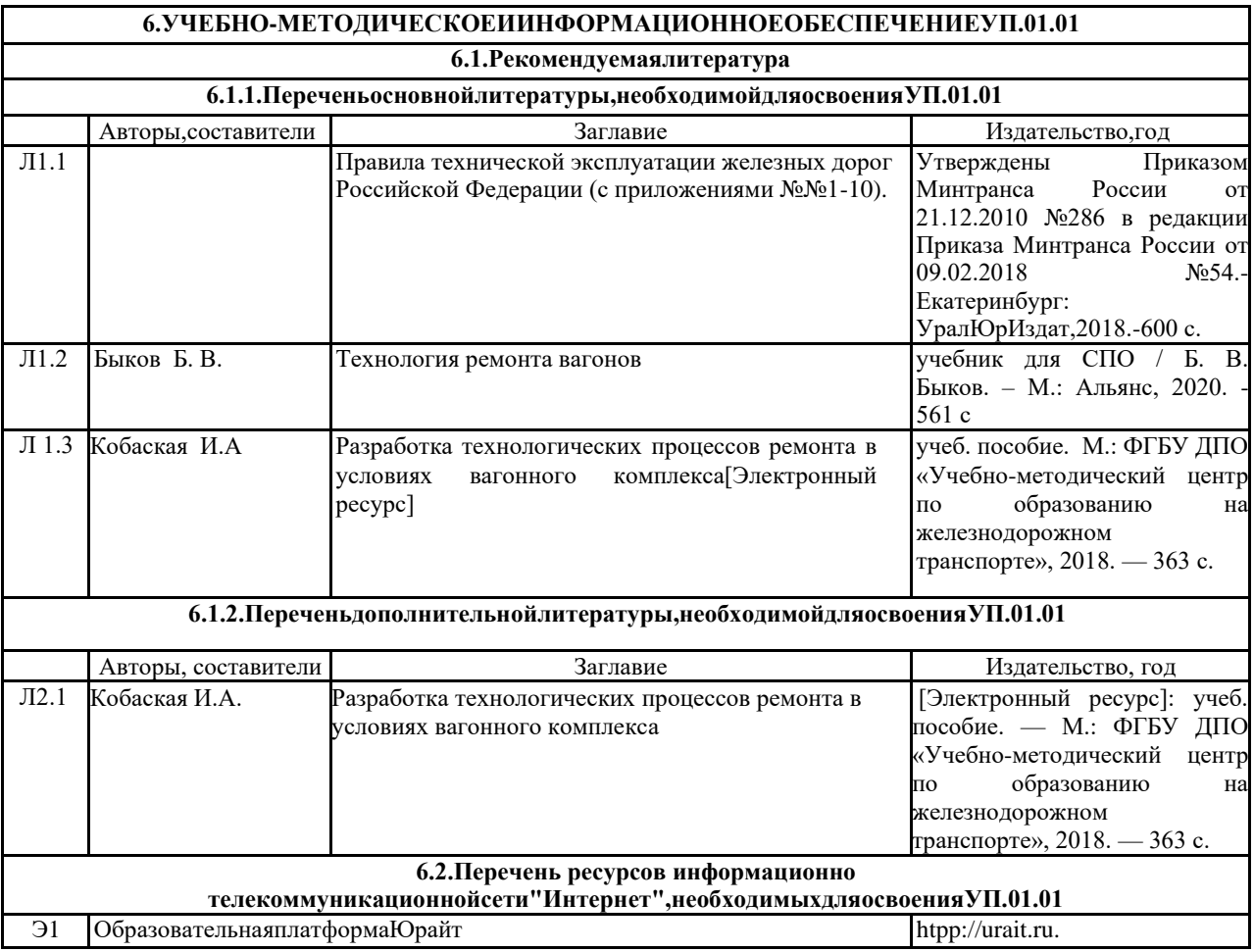

#### **7.ОПИСАНИЕ МАТЕРИАЛЬНО-ТЕХНИЧЕСКОЙ БАЗЫ, НЕОБХОДИМОЙ ДЛЯ ОСУЩЕСТВЛЕНИЯОБРАЗОВАТЕЛЬНОГОПРОЦЕССАПОУП.01.01**

# Для материально-технического обеспеченияучебной практики УП 01.01 (слесарная) необходимыследующиесредства: Мастерские слесарно-механические

Доска преподавателя Верстак слесарный Наборы для нарезания резьбы Комплект слайдов «Слесарные работы»

Мастерские слесарные

Доска преподавателя Верстак слесарный с тисками Настольно- сверлильный станок Наборы слесарного инструмента Комплект слайдов «Слесарные работы»

Кабинет теоретических занятий

Столы для занятий Стулья Стол преподавателя Комплект слайдов «Слесарные работы» Проектор «Браун» Раздаточный материал.

#### **8.МЕТОДИЧЕСКИЕУКАЗАНИЯДЛЯОБУЧАЮЩИХСЯПООСВОЕНИЮУП.01.01**

После завершения учебной практики студент, не имеющий задолженностей по промежуточному контролю ивыполнивший все практические задания, допускается к зачету по практике с дифференцированной оценкой.Студенты, не выполнившие программу практики по уважительной причине, направляются на практикувторично в свободное от учебы время. Студенты, не выполнившие программу практики по уважительнойпричине или получившие отрицательную оценку, могут быть отчислены из учебного заведения, как

имеющиеакадемическуюзадолженность,впорядке,предусмотренномУставомучебногозаведения.Оценкарезульт атовпрохождениястудентами учебной практикиучитываютсяприназначениистипендии.

Цельюоценкипо учебнойпрактикеявляетсяоценка:

-профессиональныхиобщихкомпетенций;

-практическогоопытаиумений.

Оценкапоучебнойпрактикевыставляетсянаоснованииданных:

-заполненный дневник-отчет,выполненныйстудентамивовремяпрохождения практики, оформленный аттестационный лист мастером производственного обучения.

Проведение учебного процесса может быть организовано с использованием ЭИОС института и в цифровойсреде (группы в социальных сетях, электронная почта,видеосвяьи другиеплатформы). Учебныезанятия сприменениемдистанционныхобразовательныхтехнологий(ДОТ)проходятвсоответствиисутверждённымрасписанием . ТекущийконтрольипромежуточнаяаттестацияобучающихсяпроводитсясприменениемДОТ.

## Оценочные материалы при формировании рабочей программы УП.01.01 Учебная практика(слесарная)

# 1.1. Показателиикритерииоцениваниякомпетенций ОК1-ОК9, ПК1.1, ПК1.2

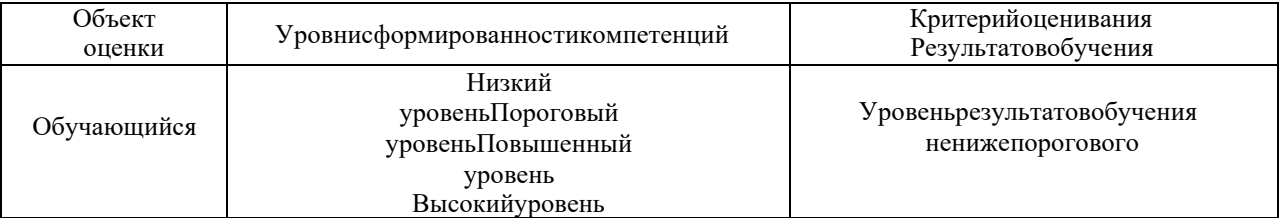

# 1.2. Шкалы оценивания компетенций ОК 1 - ОК 9, ПК 1.1, ПК 1.2 при сдачедифференцированногозачета

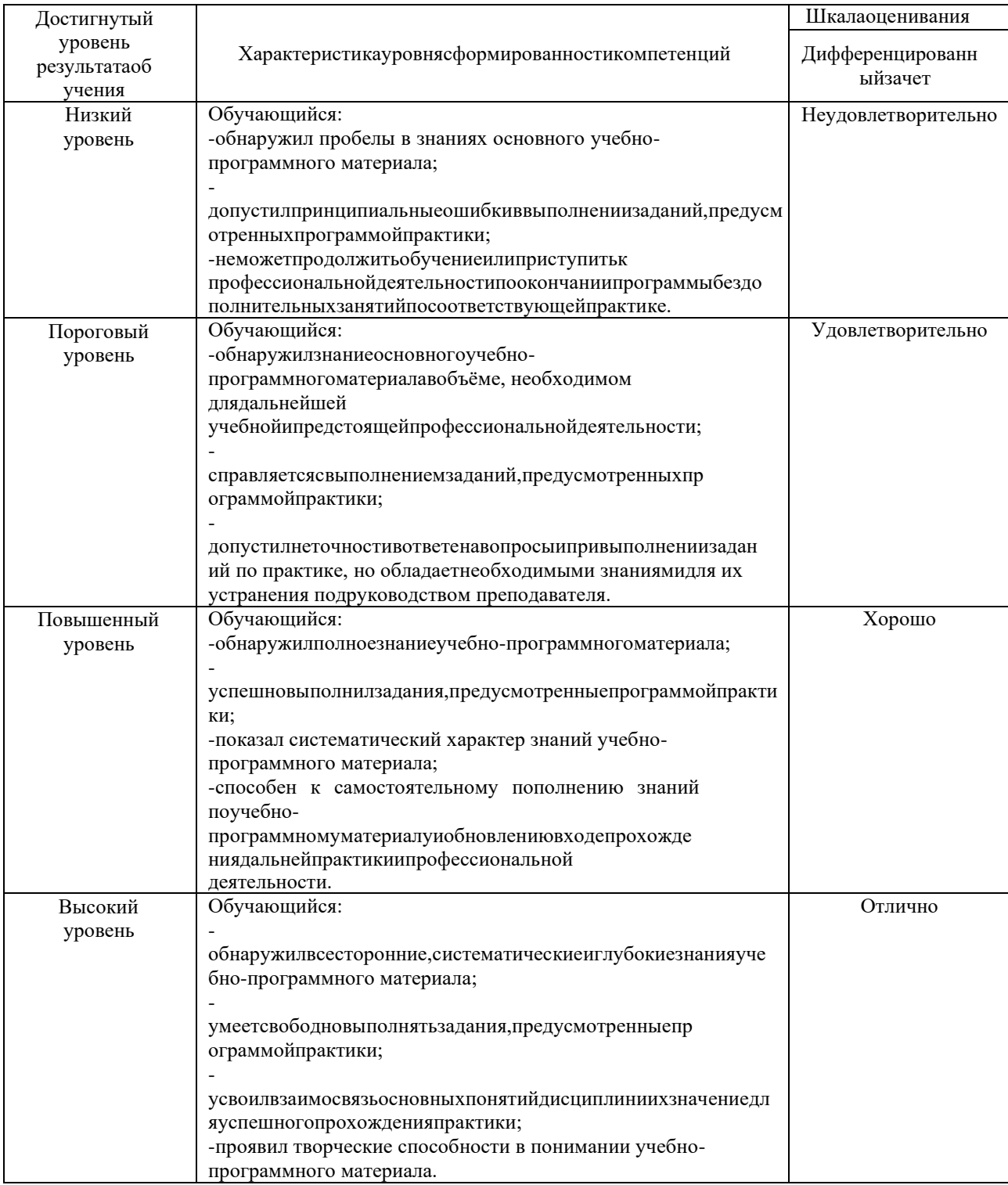

#### 1.3. Описаниешкалоценивания

Компетенцииобучающегосяоцениваетсяследующимобразом:

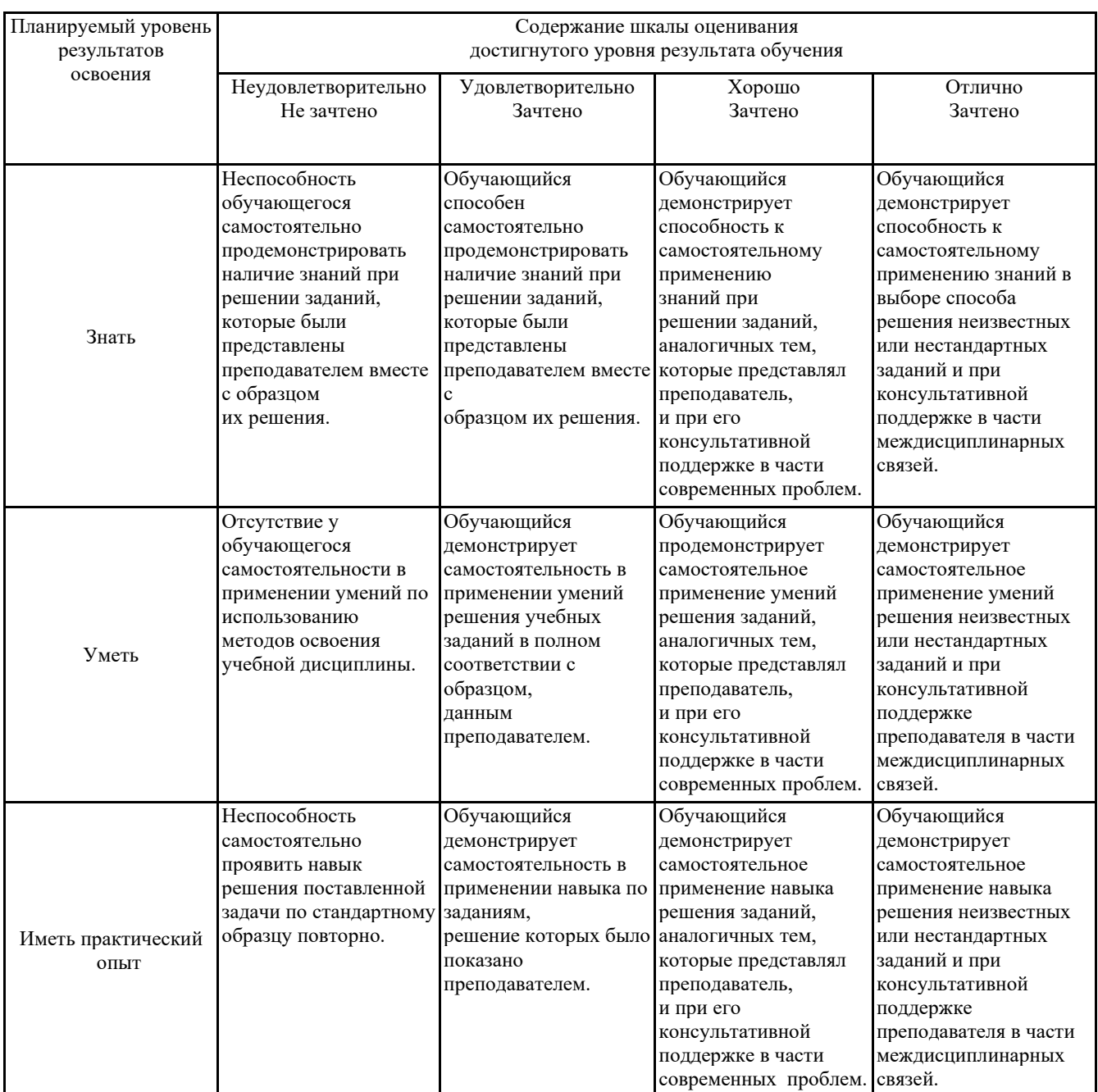

#### 2. Переченьконтрольныхвопросовизаданийнапрактику

Примерныйпереченьвопросовкдифференцированномузачету

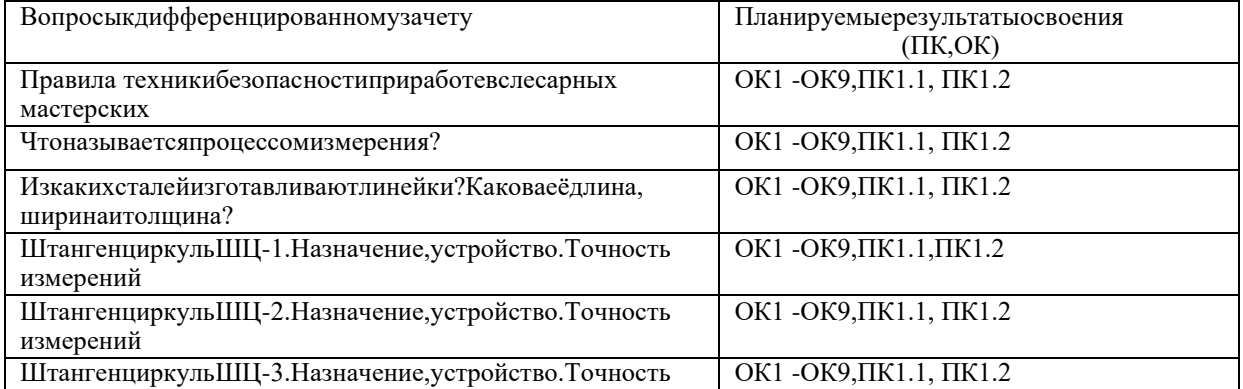

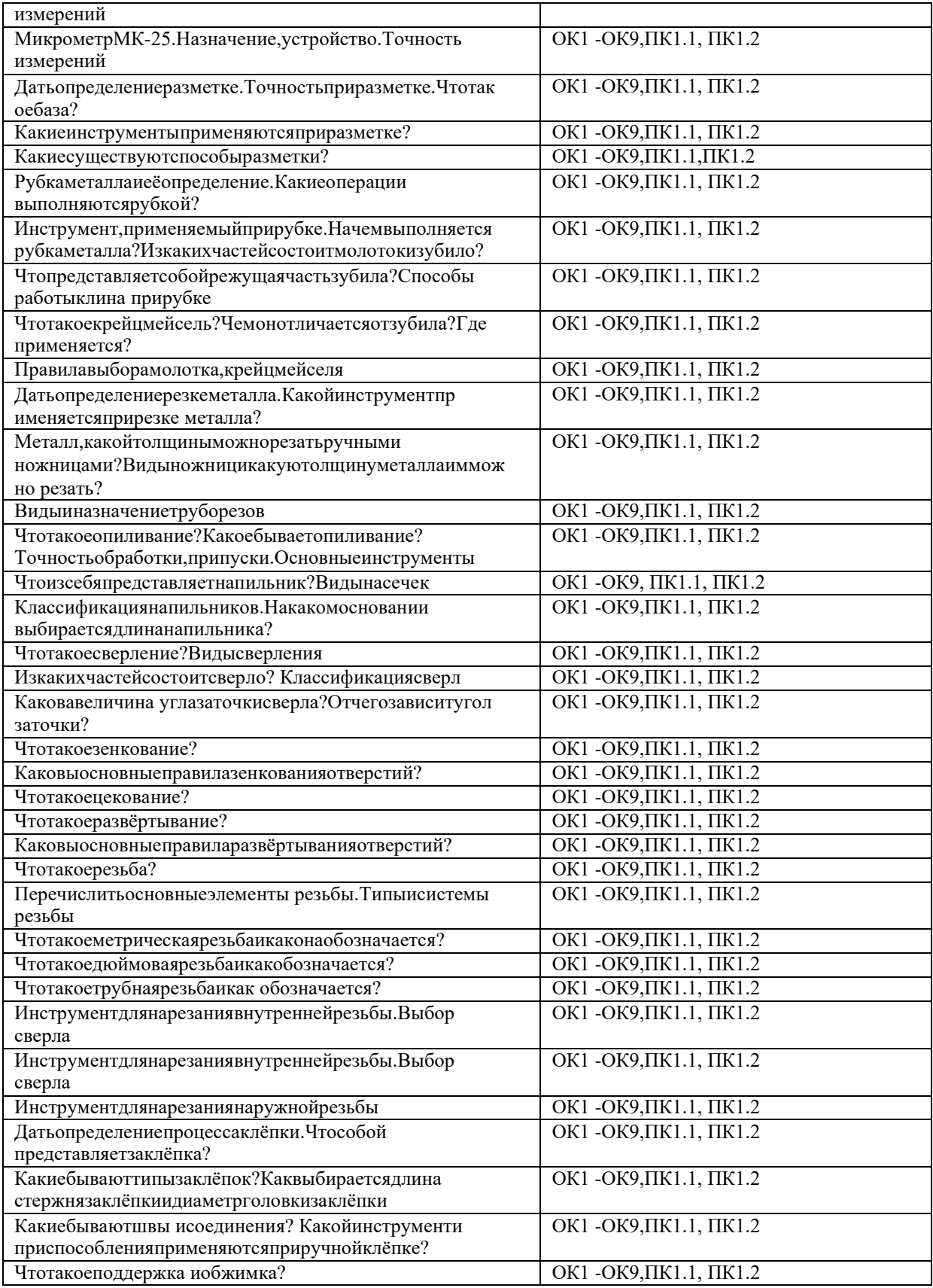

# 3. Оценкаответаобучающегосянаконтрольные вопросы, задания попрактике.

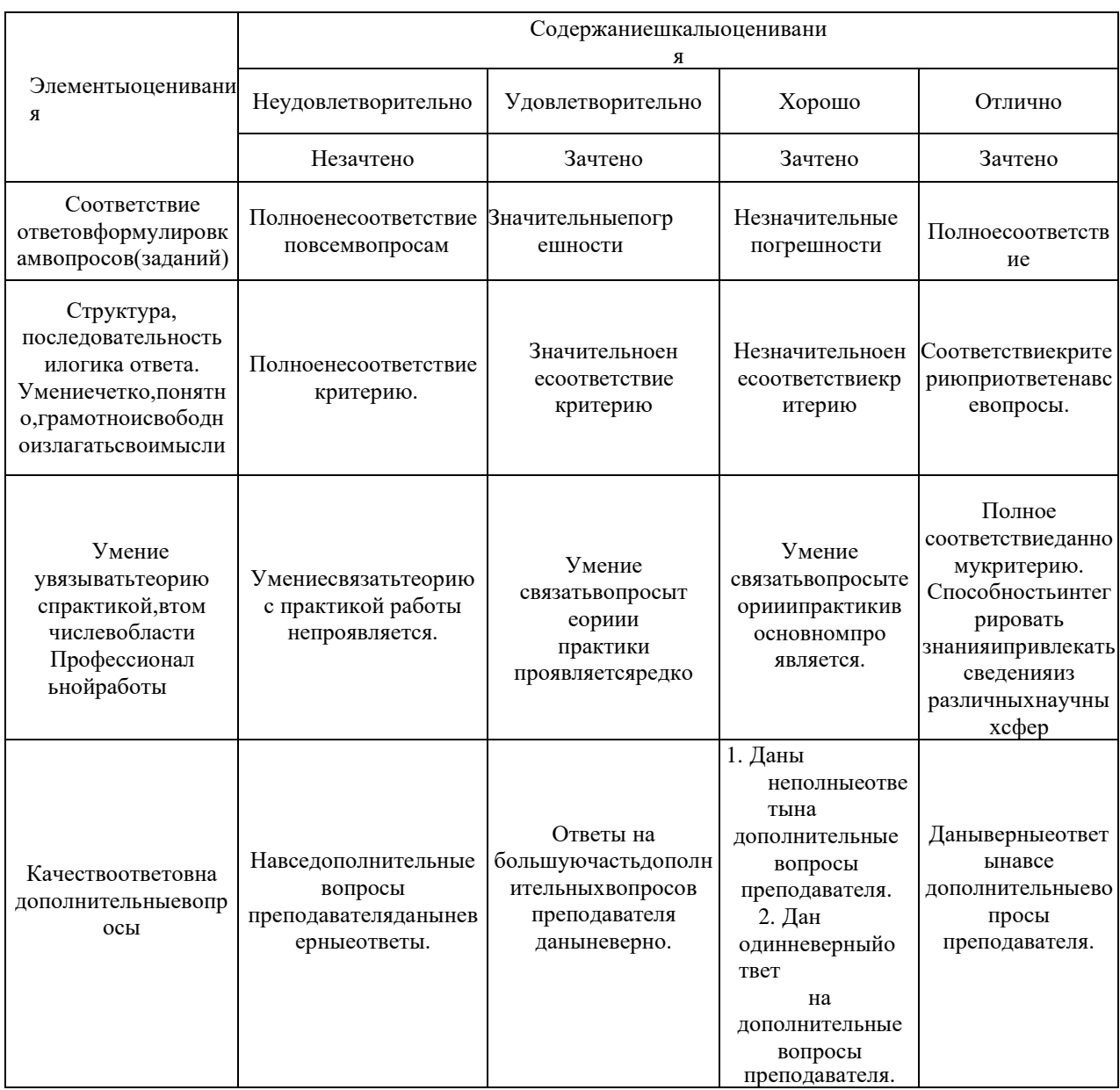

# АТТЕСТАЦИОННЫЙ ЛИСТ УЧЕБНОЙ ПРАКТИКИ УП 01.01 Учебная практика (слесарная)

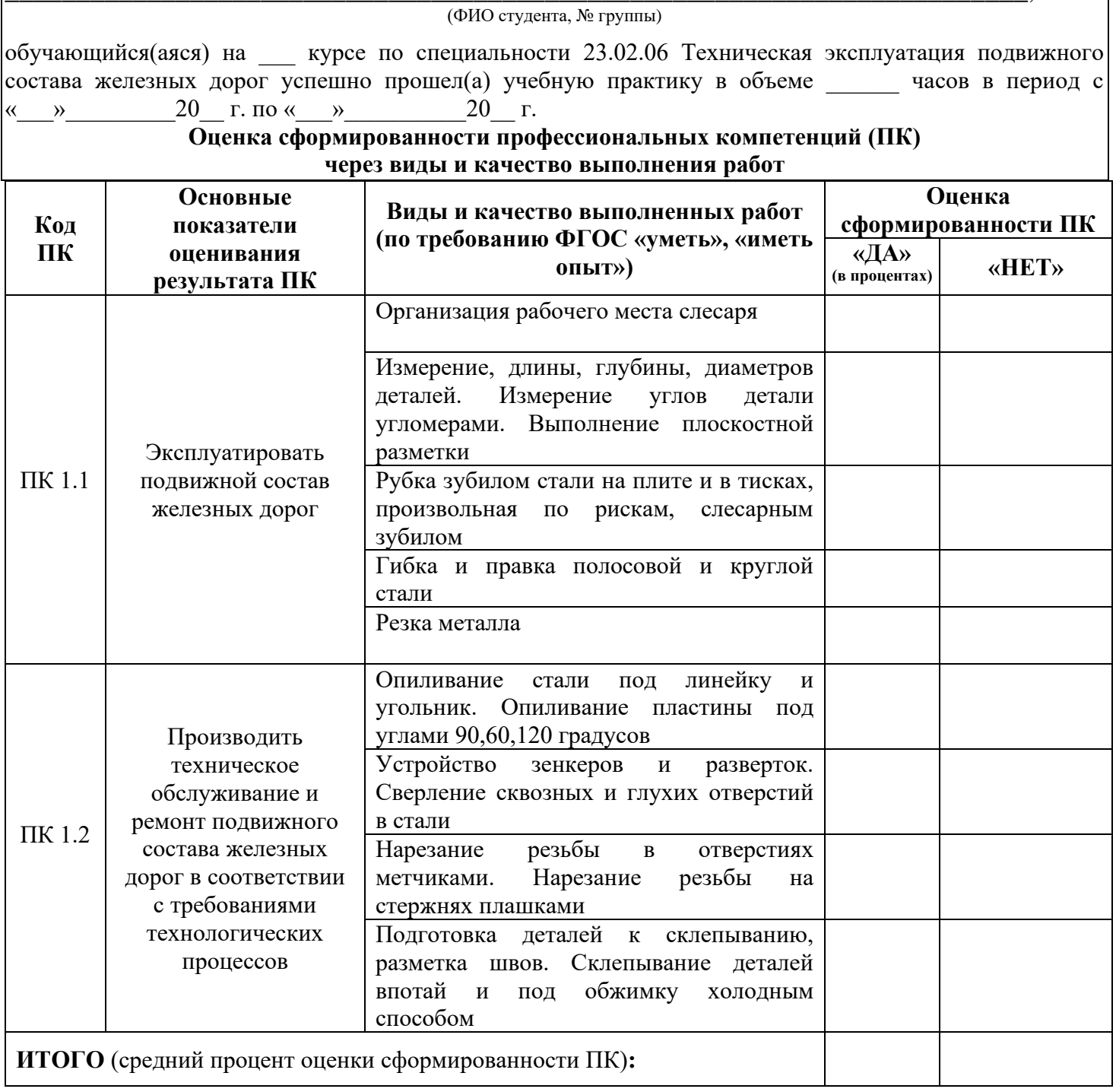

# Универсальная шкала оценки профессиональных компетенций (перевода дихотомической оценки в качественную оценку уровня подготовки)

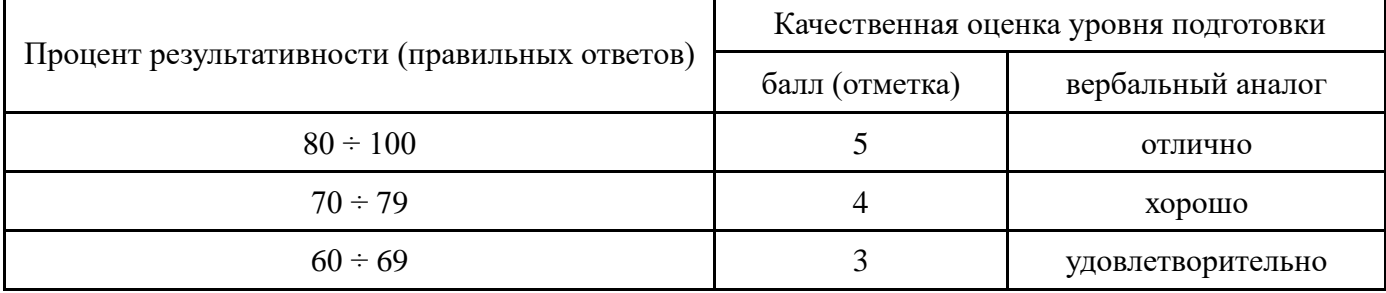

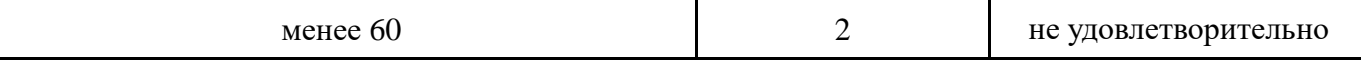

## Характеристика деятельности обучающегося в период учебной практики через оценку сформированности общих компетенний (ОК)

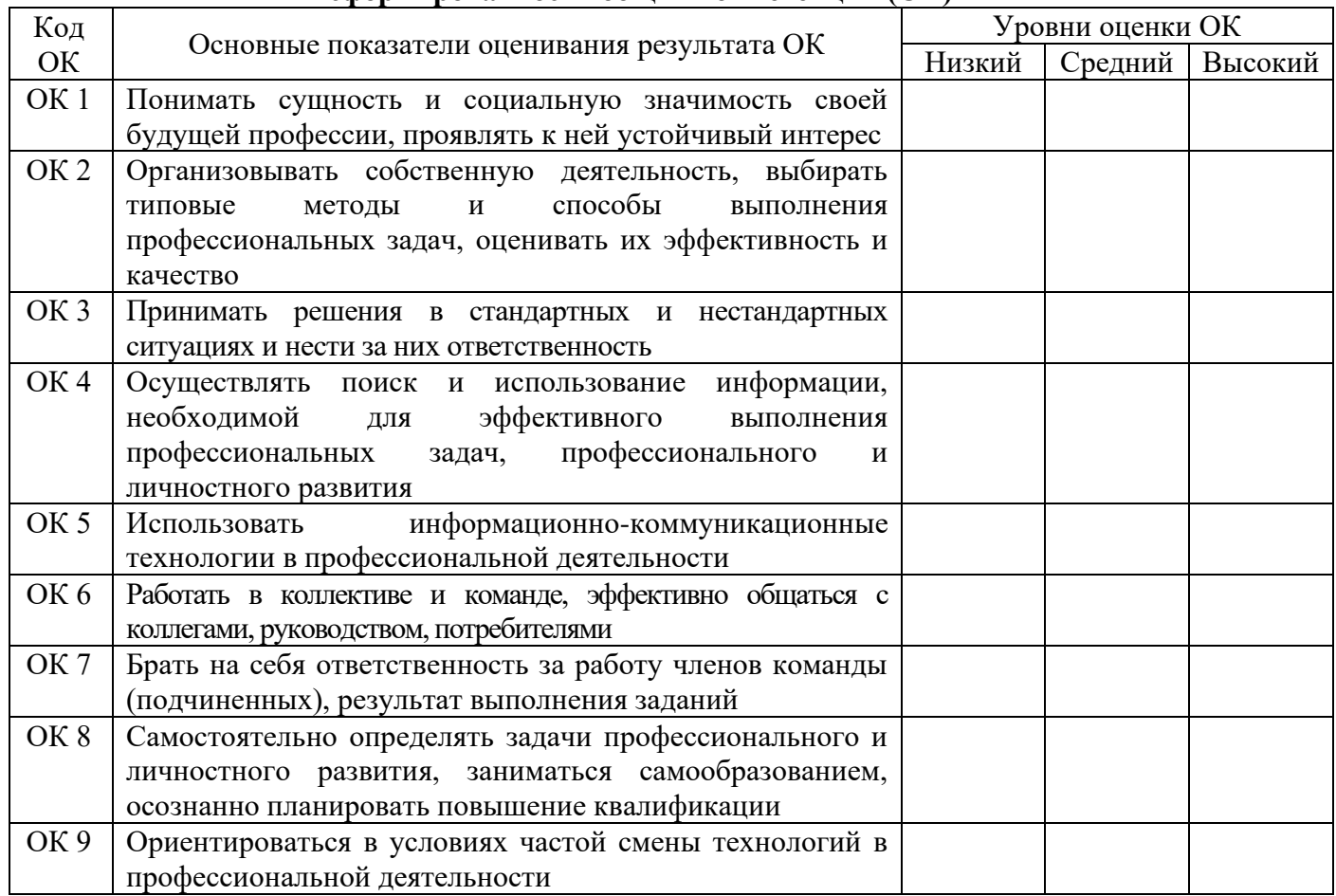

Для характеристики уровня освоения используются следующие обозначения:

- низкий уровень - ознакомительный (узнавание ранее изученных объектов, свойств);

- средний уровень - репродуктивный (выполнение деятельности по образцу, инструкции или под руководством);

- высокий уровень - продуктивный (планирование и самостоятельное выполнение деятельности, решение проблемных задач).

ЗАКЛЮЧЕНИЕ (оценка уровня сформированности ПК и ОК)

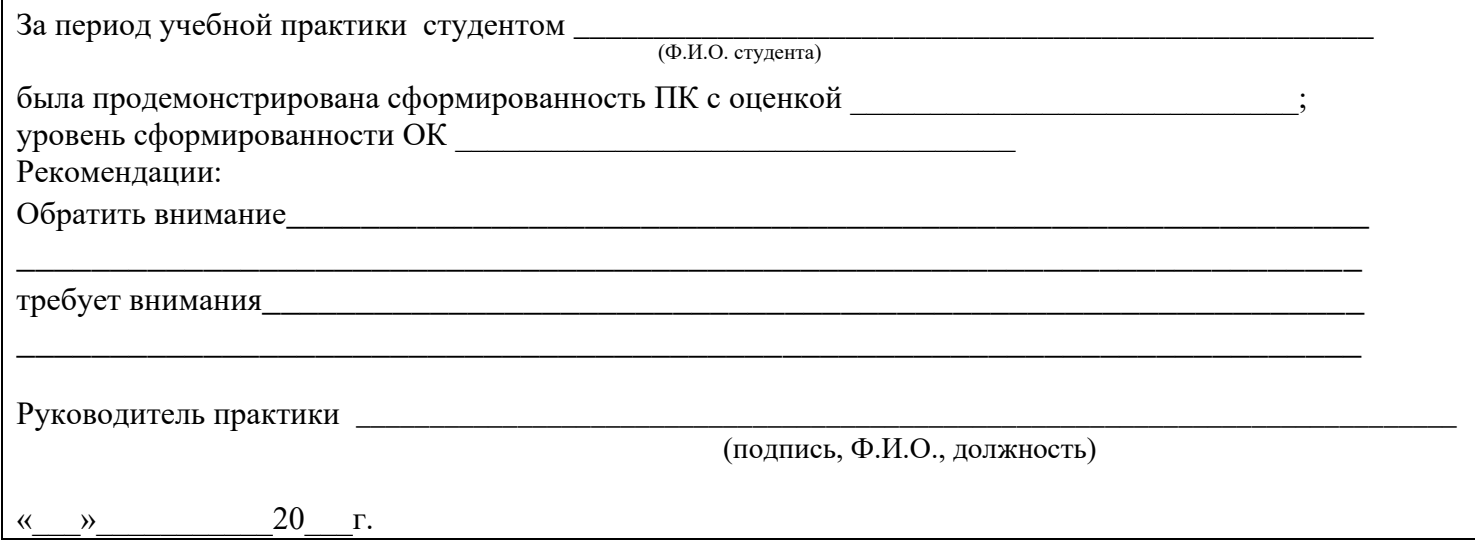